## **Instrukcja wykonania quest'u**

Quest jest to połączenie ścieżki edukacyjnej i geocachingu. Quest ma formę trasy z ciekawostkami, opisanej wierszem. Przemierzając trasę opisaną w ulotce lub aplikacji, należy uzupełnić quest o brakujące słowa, litery lub cyfry, które poznajemy na trasie.

Przykładowe questy można zobaczyć tutaj: questy.org.pl i parkiotwock.pl/chojnowskipark-krajobrazowy/ścieżki-dydaktyczne.

Aby wykonać quest:

- 1. Wybierz lokalizację i zaplanuj ciekawą trasę. Trasa zakończona jest skarbem, do którego prowadzi hasło główne.
- 2. Przechodząc trasę zaobserwuj po drodze obiekty i informacje (np. na tablicach edukacyjnych), które chcesz zawrzeć w queście. Wykorzystasz je potem w hasłach!
- 3. Opisz trasę questu w formie rymowanki. Musi ona być napisana tak, aby wierszyk prowadził uczestnika po trasie. Pomogą Ci w tym słowniki rymów, np.: www.rymy.eu i polskierymy.pl.

W rymowance zawrzyj hasła których literki stworzą główne hasło (jak w krzyżówce). Musisz dobrać takie hasła, aby były w nich literki których użyjesz w haśle głównym. Np. w queście "Skarby Zimnych Dołów" jest werset "Pośród brzóz, gdy spojrzysz do góry \_ \_ \_ \_ \_ \_ ujrzysz – jak dla ptaków, lecz bez dziury". Po uzupełnieniu słowa "budkę" wiemy, że w haśle głównym 29 literka to "d", a 16 to "ę".

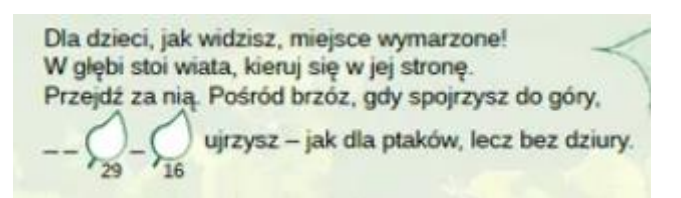

- 4. Hasło główne, które znajduje się na końcu questu powinno opisywać miejsce umieszczenia "skarbu". Hasło może głosić np. "za omszonym kamieniem", "5 kroków za tablicą" albo "w ptasiej budce".
- 5. Skarb w questach jest to pudełko z księgą questu, gdzie można się wpisać oraz z pieczątką, którą uczestnik odbija np. na ulotce opisującej quest. Twój quest, jako że jest projektem, powinien zawierać jedynie pomysł na to gdzie taki skarb mógłby być umieszczony.
- 6. Trasę questu wraz ze zdjęciami z terenu umieść w prezentacji. Podaj również wszystkie hasła.